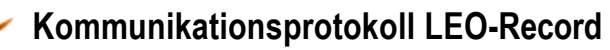

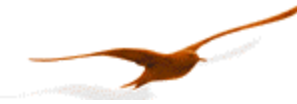

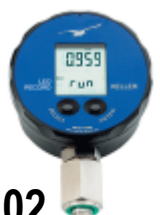

# **Kommunikationsprotokoll für Leo-Record Class.Group 10.02**

**Aktuelle Version:** LeoRecord-MinMax 0651 LeoRecord 0647

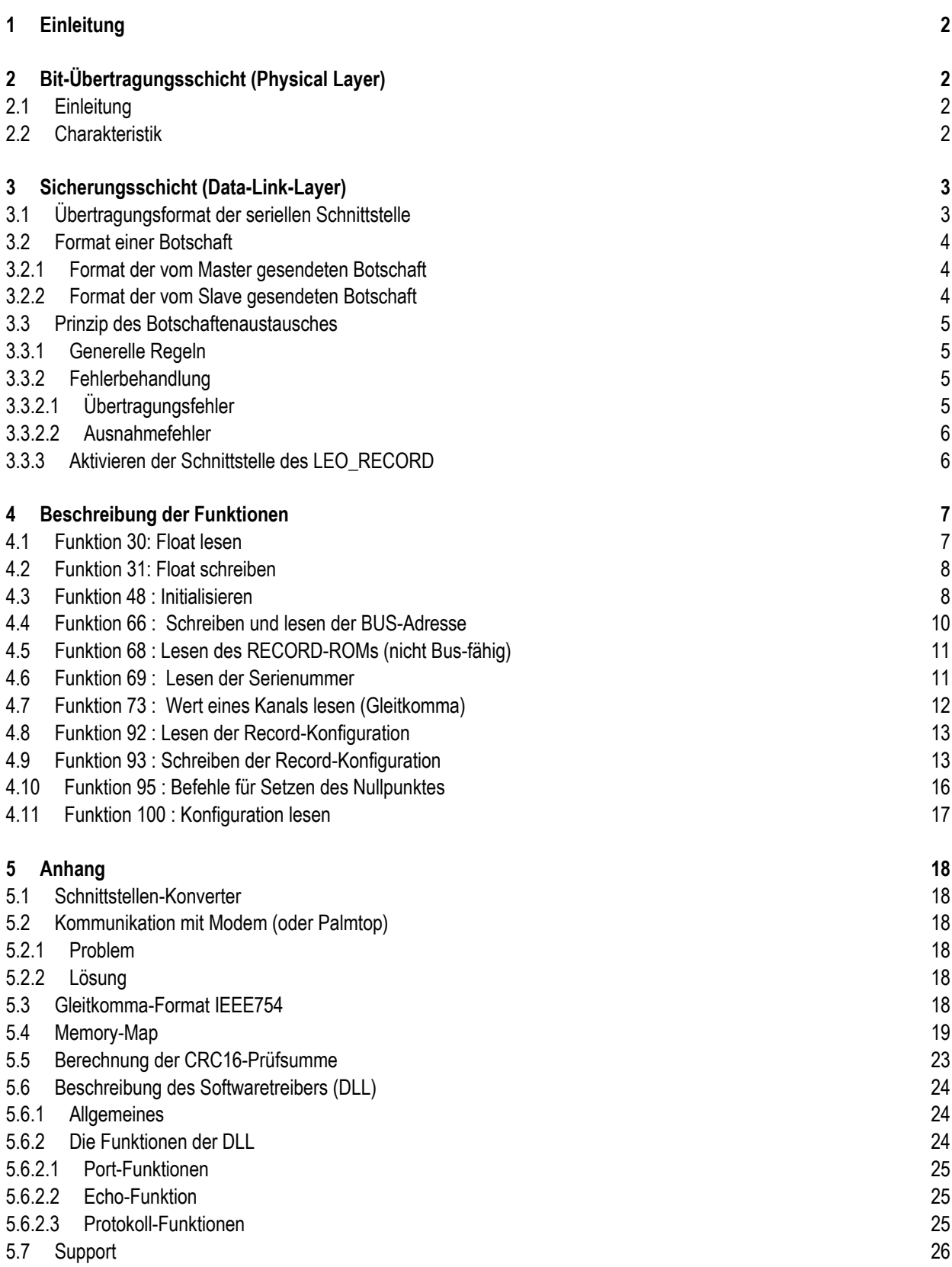

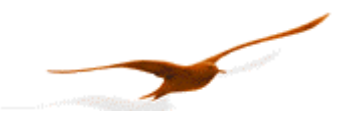

# **1 Einleitung**

In diesem Dokument wird das Kommunikationsprotokoll für den Daten-Logger LEO\_RECORD von KELLER Druckmesstechnik beschrieben. Nebst diesen Daten-Loggern werden ausserdem noch andere Geräte, wie Transmitter oder Manometer, angeboten. Diese Produkte werden durch die Bezeichnung CLASS unterschieden. Innerhalb dieser Geräteklasse werden die einzelnen Gerätegruppen mit der Bezeichnung GROUP differenziert.

# **2 Bit-Übertragungsschicht (Physical Layer)**

# **2.1 Einleitung**

Als physikalische Verbindung wird die serielle Schnittstelle RS485 verwendet. Diese gewährleistet eine hohe Störsicherheit und ermöglicht den Aufbau einer flexiblen Busstruktur, d.h. mehrere Geräte können als Slaves durch einen Master verwaltet werden.

Um den Verdrahtungsaufwand so gering wie möglich zu halten, wird die RS485 im Halb-Duplex-Verfahren verwendet. Somit werden nur 2 Leiter für die Kommunikation benötigt.

# **2.2 Charakteristik**

Um mehrere Geräte an einer seriellen Schnittstelle zu betreiben, werden diese einfach alle parallel angeschlossen (RS485A, RS485B). Vor dem Einsetzen der Geräte in den Bus muss jedes Gerät mit einer anderen Adresse programmiert werden.

Es ist möglich, ein Netzwerk bis zu einer Länge von 1300 Meter mit max. 128 Geräten aufzubauen. Jede Steigleitung darf bis zu 14 m lang sein. Das verwendete Kabel soll der Spezifikation EIA RS485 entsprechen. Dies bedeutet z.B., dass die Leiter paarweise verdrillt sein müssen.

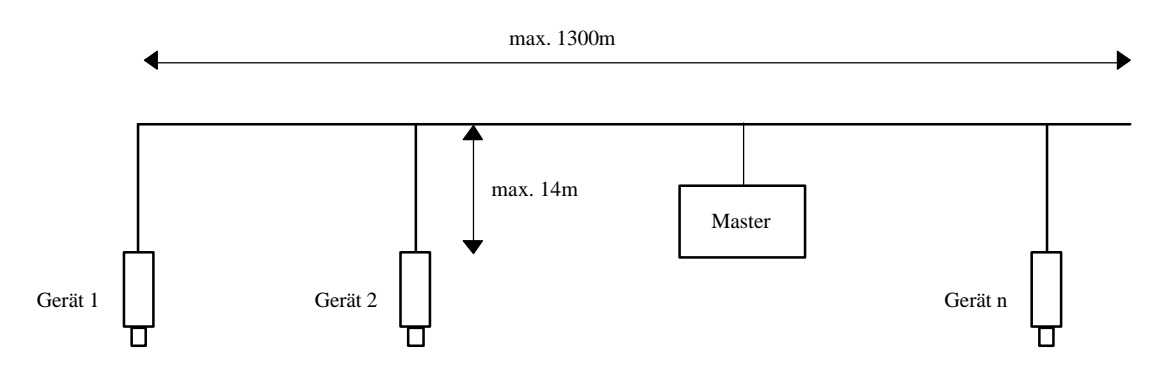

Folgender RS485 Treiber wird in den LEO\_RECORD-Geräten eingesetzt: MAX3471

Diese Treiber sind slew-rate limitiert und benötigen keine Bias-Widerstände. In den meisten Anwendungen sind auch Abschlusswiderstände nicht erforderlich.

In den Geräten ist an beiden Leitungen (RS485A und RS485B) ein Spannungsschutz angebracht. Die common-mode Spannung gegenüber GND ist –7V ... + 12 V. Diese Spannung darf auf keinem Fall überschritten werden.

Weitere Informationen zu RS485: http://www.maxim-ic.com/MaximProducts/Interface/rs-485.htm Informationen zur Verdrahtung: http://www.maxim-ic.com/appnotes.cfm/appnote\_number/763

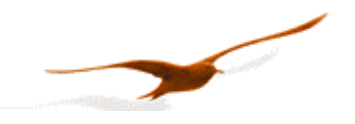

# **3 Sicherungsschicht (Data-Link-Layer)**

An diesem Abschnitt wird beschrieben, wie der Datenaustausch auf diesem Bus erfolgt. Die Daten und deren Kontroll- und Steuerstrukturen sind zu Botschaften zusammengefasst. Diese bilden die kleinste Kommunikationseinheit, d.h. es können nur Botschaften zwischen den Geräten ausgetauscht werden. Da es sich um ein Halb-Duplex-Protokoll handelt, kann nur ein Gerät gleichzeitig den Bus als Sender benutzen. Alle anderen Geräte befinden sich dann im Empfängermodus. Als Master tritt z.B. ein PC oder ein Mikrokontroller auf, die Geräte sind die Slaves. Jeder Botschaftsaustausch erfolgt unter der Kontrolle des Masters. In der Botschaft ist die Adresse für den angesprochenen Slave enthalten.

Somit ergeben sich folgende 2 Möglichkeiten für den Datenaustausch :

a) Rundruf Diese Art der Kommunikation erlaubt dem Master eine Botschaft an alle Slaves gleichzeitig zu senden. Jedoch erhält der Master keine Antwort, kann also nicht überprüfen, ob die Botschaft von jedem Slave korrekt empfangen wurde. b) Datenaustausch Diese Art der Kommunikation ermöglicht dem Master mit einem einzelnen Slave zu kommunizieren. Im Normalfall bedeutet dies die Übertragung von zwei Botschaften: der Master sendet eine Anforderung und der Slave antwortet daraufhin. Nur der Master selber darf eine Antwort anfordern. Die Anforderung empfängt jeder Slave, jedoch antwortet nur der ausgewählte. Die Antwort muss innerhalb einer festgelegten Zeit erfolgen, andernfalls wertet der Master den Versuch als erfolglos und muss ihn wiederholen.

# **3.1 Übertragungsformat der seriellen Schnittstelle**

Die Informationen werden seriell über den Bus gesendet. Dabei gilt folgendes Format:

- **1 Start-Bit**
- **8 Daten-Bits (das niederwertigste Bit zuerst)**
- **1 Stopp-Bit**
- **kein Parity-Bit**
- **9600 Baud**

Somit ergeben sich 10 Bit pro Übertragungs-Byte.

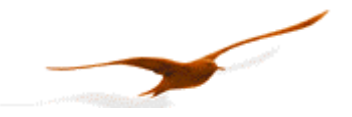

# **3.2 Format einer Botschaft**

# **3.2.1 Format der vom Master gesendeten Botschaft**

Bemerkung zur Darstellung der Botschaften: Jeder Kasten stellt 1 Daten-Byte von 8 Bit dar, wenn nicht explizit anders angegeben.

Jede vom Master gesendete Botschaft besitzt folgendes Format:

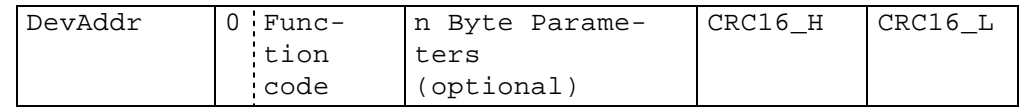

- DevAddr: Adresse des Gerätes.
	- Die Adresse 0 ist für den Rundruf reserviert.

Die Adressen 1...249 können für einen Busbetrieb benutzt werden.

**Die Adresse 250 ist transparent und für den Nicht-Busbetrieb reserviert. Jedes Gerät ist mit dieser Adresse ansprechbar.**

Die Adressen 251...255 sind für spätere Entwicklungen reserviert.

• Function code: Funktionsnummer

Über die Funktionsnummer wird eine Funktion ausgewählt und vom Gerät ausgeführt. Die Funktionsnummer wird in 7 Bits verschlüsselt, Bit 7 ist immer = 0. Die Funktionen werden in diesem Dokument unter dem Kapitel "Beschreibung der Funktionen" näher erläutert.

• Parameters:

Es folgen die von der Funktion benötigten Parameter (n = 0 .. 6, je nach Funktion)

• CRC16: 16-Bit Prüfsumme

Diese zwei Kontroll-Bytes dienen der Überprüfung der Integrität der empfangenen Daten. Wird ein Fehler festgestellt, wird die gesamte Botschaft verworfen. Das verwendete Prinzip zur CRC16-Berechnung ist im Anhang beschrieben. Es handelt sich um den CRC16-Standard.

Bemerkung: Die Länge einer Botschaft vom Master beträgt somit mindestens **4** Bytes.

# **3.2.2 Format der vom Slave gesendeten Botschaft**

Eine vom Slave gesendete Botschaft besitzt folgendes Format:

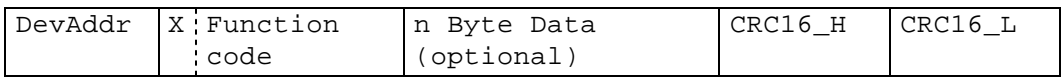

• DevAddr: Adresse des Gerätes.

Diese Adresse entspricht der Adresse des antwortenden Gerätes.

• Function code:

Die Funktionsnummer ist identisch mit der vom Master gesendeten Funktionsnummer. Ist das höchstwertige Bit X = 0, so konnte die Funktion korrekt ausgeführt werden. Ist das Bit X = 1, trat ein Ausnahmefehler auf.

- Data: Eventuell über die Funktion angeforderte Daten folgen nun.
- CRC16: 16-Bit Prüfsumme Siehe oben.

Bemerkung: Die Länge einer Botschaft vom Slave beträgt somit mindestens **5,** maximal **10** Bytes.

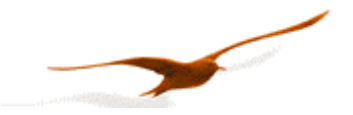

# **3.3 Prinzip des Botschaftenaustausches**

# **3.3.1 Generelle Regeln**

- Die selbe Adresse darf nur **einem** am Bus angeschlossenen Gerät zugeteilt werden. Haben trotzdem zwei Geräte auf dem Bus die gleiche Adresse, so antworten beide, was zu einem Konflikt (Buskollision) führt.
- Der Master leitet jeden Datenaustausch ein. Das heisst, ein Gerät darf nur dann etwas senden, wenn es dazu vom Master aufgefordert wird.
- Eine Botschaft besteht aus mehreren Bytes. Diese müssen sowohl vom Master zum Slave wie auch vom Slave zum Master **ohne Unterbruch** gesendet werden.
- Das angesprochene Gerät muss innerhalb der Zeit T<sub>1</sub> antworten, sonst ist die Botschaft ungültig.
- Nachdem das Gerät geantwortet hat, muss 1ms gewartet werden, bevor ein neues Kommando gesendet werden darf.

#### **Bit-Frame:**

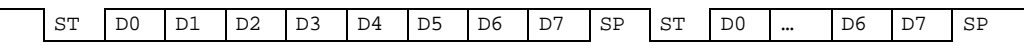

Wobei: ST: Start-Bit SP: Stopp-Bit. DO .. D7: 8 Daten-Bit

# **Message-Frame:**

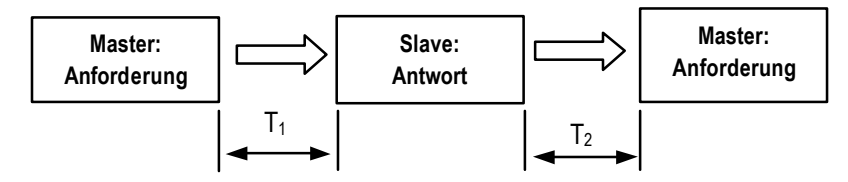

# **Antwort-Zeiten:**

- T<sub>1</sub>: Zeit nach dem Empfangen der Anfrage bis zum Beginn der Antwort.
	- Min. 1ms bis max. 500ms für alle Funktionen und Geräte (Empfohlen 200ms).
- T2: Zeit zur Herstellung der Empfangsbereitschaft des Slaves: 500 μs. Es wird daher empfohlen nach dem Empfang einer Botschaft mindestens 1ms zu warten, bis die nächste Botschaft zum Slave gesendet wird.

# **3.3.2 Fehlerbehandlung**

Während eines Botschaftsaustausches zwischen Master und Slave können 2 Arten von Fehlern auftreten. Zum einen sind das die Übertragungsfehler und zum anderen die Ausnahmefehler.

# **3.3.2.1 Übertragungsfehler**

Diese Fehler sind im wesentlichen auf Leitungsstörungen zurückzuführen. Das Format der Botschaft ist falsch. Es ergeben sich folgende Möglichkeiten :

- Eine empfangene Botschaft ist zu klein.
- Eine Botschaft ist länger als der interne Übertragungspuffer es zulässt.
- Die Länge der Botschaft ist nicht korrekt und kann daher nicht richtig interpretiert werden.
- Die CRC16-Prüfsumme ist nicht korrekt.

Als Reaktion auf einen Übertragungsfehler werden alle empfangenen Daten ignoriert. Der Slave bleibt im Empfangsmodus während der Master einen neuen Datenaustausch initiieren muss.

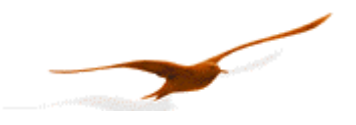

# **3.3.2.2 Ausnahmefehler**

Die Botschaft wurde korrekt empfangen (es liegt kein Übertragungsfehler vor), jedoch sind die übergebene Funktionsnummer bzw. die Parameter ungültig. Der Slave antwortet mit einem Ausnahmefehler, sofern die Botschaft nicht im Rundruf-Modus empfangen wurde.

Die als Antwort vom Slave gesendete Botschaft hat folgendes Format:

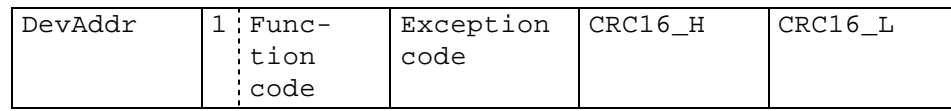

Es sind 4 Arten von Ausnahmefehlern definiert :

- nicht implementierte Funktion 1
- falsche Parameter 2
- fehlerhafte Daten 3
- Initialisierung fehlt (F48) 32

Der Ausnahmefehler 32 tritt auf, wenn das Gerät neu aufgestartet ist und die Initialisierung nicht durchgeführt wurde. Dies geschieht jedes Mal, wenn das Gerät nach einer Versorgungsunterbrechung neu angeschlossen wird.

# **3.3.3 Aktivieren der Schnittstelle des LEO\_RECORD**

Um den Stromverbrauch des LEO\_RECORD möglichst klein zu halten, wird die Schnittstelle während des normalen Betriebs deaktiviert.

Sie wird aktiviert, sobald ein Zugriff (Kommunikation) auf die Schnittstelle erfolgt. Die dabei gesendeten Daten gehen jedoch verloren und es wird keine Antwort gegeben. Die Botschaft muss daher nochmals gesendet werden.

Zehn Sekunden nach der letzten Kommunikation, deaktiviert das LEO\_RECORD die Schnittstelle wieder.

Bei aktiver Schnittstelle werden auch fortlaufend alle verfügbaren Kanäle gemessen (jede Sekunde), somit kann über die Funktion 73 immer der aktuelle Messwert ohne Verzögerung ausgelesen werden.

# **Beispiel:**

Schnittstelle des LEO\_RECORD ist deaktiviert.

- Der PC sendet Initialisierungsbefehl (Funktion 48):
	- $\rightarrow$  Das LEO\_RECORD antwortet nicht (Timeout-Fehler).Die Schnittstelle wird aktiviert.
- Der PC sendet erneut Initialisierungsbefehl:
	- $\rightarrow$  Das LEO\_RECORD Antwortet.

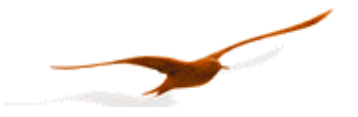

# **4 Beschreibung der Funktionen**

In diesem Abschnitt werden die Funktionen des Busprotokolls für den Daten-Logger (Gerät 5.5) beschrieben.

# **Übersicht:**

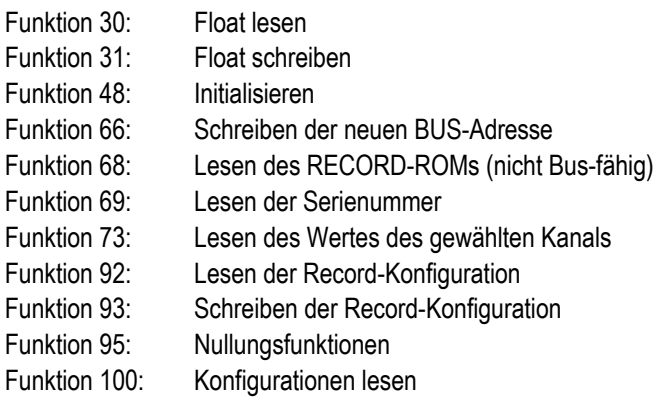

# **4.1 Funktion 30: Float lesen**

# **Anforderung:**

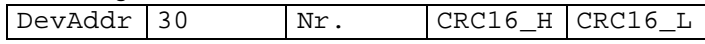

# **Antwort:**

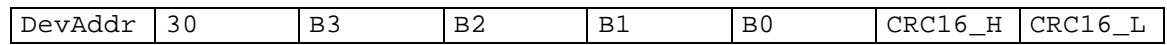

# **Ausnahmefehler:**

**2** wenn Nr. > 111

**3** wenn falsche Länge der Botschaft

**32** wenn Gerät noch nicht initialisiert

# **Bemerkung:**

Mit dieser Funktion kann jeder Koeffizient im IEEE754-Format (Gleitkomma-Format 4-Byte B0 .. B3) gelesen werden  $\rightarrow$  Informationen zu IEEE754: siehe Anhang.

Nicht benutzte Koeffizienten enthalten undefinierte Werte (NaN).

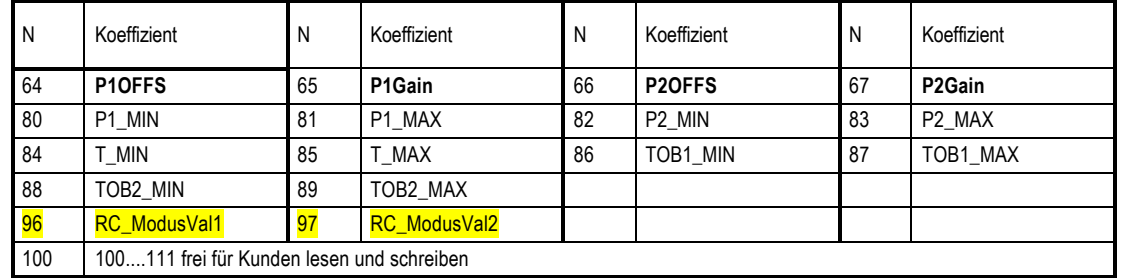

Nr. 64 .. 67: Offset/Gain -Kalibration in bar, die mit **F95 /F31** verändert werden können: **default = 0/1**.

Nr. 80... 87: Abgleich-Informationen nur lesen

- Nr. 96 & 97: Werte für ereignisgesteuerte Aufzeichnung (RECORD): nur im RAM
- Nr. 98..111: "Custom-Value" frei für Kunden lesen und schreiben (Installationsdaten)

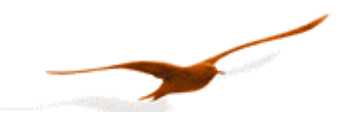

# **Skalierung der Kanäle P1 und P2:**

P1 und P2 sind linear skalierbar mit Nullpunkt und Verstärkungsfaktor: **Wert = Verstärkungsfaktor \* Wert + Offset** Standard-Werte: Offset = 0, Verstärkungsfaktor = 1.0

Die Offset-Werte können auch mit Funktion 95 beeinflusst werden (siehe Funktion 95).

Der Verstärkungsfaktor sollte **nur für Kalibrationszwecke** verwendet werden und nicht zur Änderung von Druck-Einheiten. Dies sollte unbedingt auf der Seite des Masters erfolgen.

# **4.2 Funktion 31: Float schreiben**

# **Anforderung:**

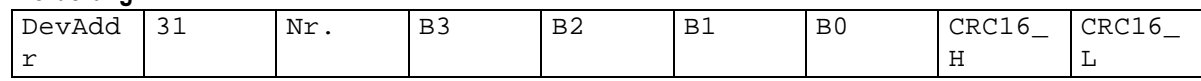

#### **Antwort:**

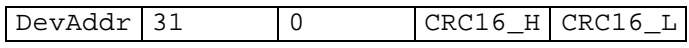

#### **Ausnahmefehler:**

- **2** Schreiben nicht erlaubt
- **3** Wenn falsche Länge der Botschaft

**32** Wenn Gerät noch nicht initialisiert

#### **Bemerkung:**

Informationen zu der Skalierung der Kanäle: Siehe Funktionen 73 und 95. Informationen, welche Kanäle aktiv sind: Siehe Funktion 100.

#### **4.3 Funktion 48 : Initialisieren**

#### **Anforderung:**

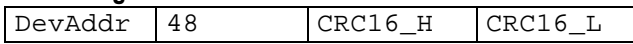

#### **Antwort:**

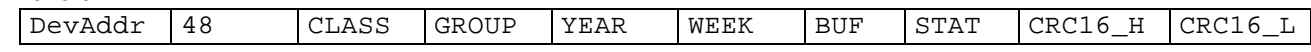

# **Ausnahmefehler:**

**3** wenn falsche Länge

#### **Bemerkung:**

Nach jedem Einschalten des Gerätes, welches durch Anlegen der Versorgungsspannung oder nach einem Spannungsunterbruch erfolgt, muss das Gerät mit dieser Funktion initialisiert werden. Der Aufruf einer anderen Funktion führt zu einem **Ausnahmefehler 32**.

Folgende Angaben werden zurückgegeben:

CLASS Gerätekennung 5: Digitale Drucktransmitter GROUP Unterteilung innerhalb einer Geräteklasse 5: Daten-Logger LEO\_RECORD YEAR, WEEK Firmware-Version BUF Länge des internen Übertragungspuffers STAT Status-Angaben 0: Gerät wird nach dem Einschalten das erste mal angesprochen.

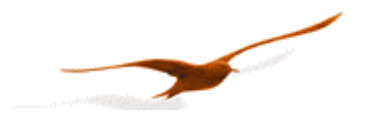

1: Gerät war schon initialisiert

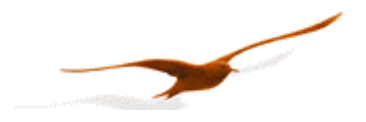

# **4.4 Funktion 66 : Schreiben und lesen der BUS-Adresse**

#### **Anforderung:**

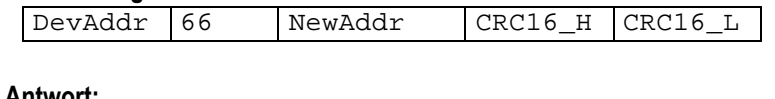

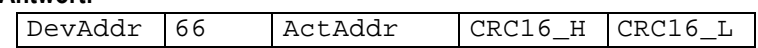

## **Ausnahmefehler:**

- **3** Wenn falsche Länge der Botschaft
- **32** wenn Gerät noch nicht initialisiert

### **Bemerkung:**

Diese Funktion programmiert die Geräte-Adresse auf NewAddr. Zur Bestätigung wird die Adresse in ActAddr zurückgegeben. Es ist darauf zu achten, dass die neue Adresse NewAddr nicht schon durch einen anderen Busteilnehmer verwendet wird.

Zulässige Adressen: 1 .. 249. Die Adresse 250 ist transparent. Das heisst: Jedes Gerät, unabhängig der eingestellten Adresse, antwortet auf die Adresse 250. Die *transparente* DevAddr = 250 darf somit nur im Einzelbetrieb verwendet werden!

Zum **Lesen der Geräte-Adresse**, wenn z.B. die Adresse nicht bekannt ist, wird als DevAddr der Wert 250 und als NewAddr der Wert 0 übergeben. Als Rückgabe wird die aktuelle Adresse zurückgegeben.

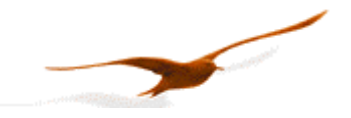

# **4.5 Funktion 68 : Lesen des RECORD-ROMs (nicht Bus-fähig)**

#### **Anforderung:**

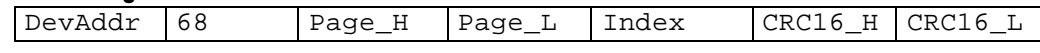

# **Antwort:**

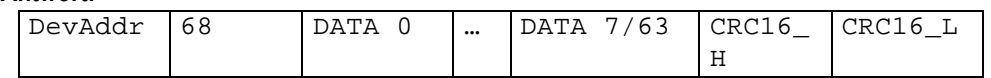

# **Ausnahmefehler:**

- **2** wenn Page > RecRomLastPagePhysik
- **3** wenn falsche Länge
- **32** wenn Gerät noch nicht initialisiert

# **Bemerkung:**

Index: Wenn Index = 0 , dann werden nur die ersten 8 Byte der Page (Header) übermittelt (DATA 0...7).

Wenn Index = 1 , dann wird die ganze Page übermittelt (DATA 0...63).

Page : Aufteilung und Grösse siehe Funktion 93 ! (0...RecRomLastPagePhysik)

Da diese Funktion nicht der Protokoll-Vereinbarung entspricht (maximal 10 Übertragungsbyte), darf sie nicht verwendet werden, wenn mehrere Geräte in einem Bus zusammengeschlossen sind.

# **4.6 Funktion 69 : Lesen der Serienummer**

# **Anforderung:**

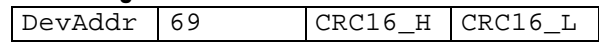

#### **Antwort:**

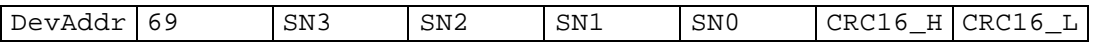

# **Ausnahmefehler:**

**3** Wenn falsche Länge der Botschaft

**32** wenn Gerät noch nicht initialisiert.

# **Bemerkung:**

Die Serienummer wird werksseitig vergeben. Sie besteht aus 4 Byte und wird wie folgt berechnet :

 $SN = 256$ <sup>3 \*</sup> SN3 + 256<sup>2</sup> \* SN2 + 256 \* SN1 + SN0

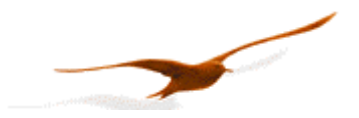

# **4.7 Funktion 73 : Wert eines Kanals lesen (Gleitkomma)**

# **Anforderung:**

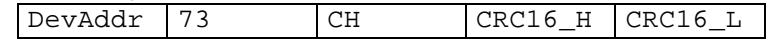

# **Antwort:**

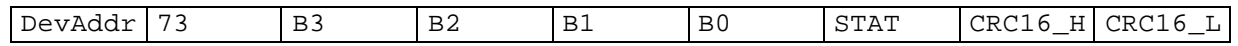

# **Ausnahmefehler:**

**2** wenn  $CH > 5$ 

**3** Wenn falsche Länge der Botschaft

**32** wenn das Gerät noch nicht initialisiert ist

#### **Bemerkung:**

Ein Gerät kann bis zu fünf Signale (Kanäle) messen:

Zwei unabhängige Drucksensoren P1 und P2. Dazu jeweils die Temperaturen des Drucksensors TOB1 und TOB2. Die Temperaturen der Drucksensoren (TOB1, TOB2) werden für die Temperaturkompensation des Drucksignals benötigt. Zusätzlich kann ein Temperaturfühler ( T ) gemessen werden.

P1 – P2 ist ein berechneter Kanal.

Bei einem Standard Drucktransmitter sind nur die Kanäle P1 und TOB1 verfügbar. Mit der Funktion 100 können Sie auslesen, welche Kanäle aktiv sind.

Der Messwert wird im IEEE754-Format (4-Byte B0 ... B3) zurückgegeben.

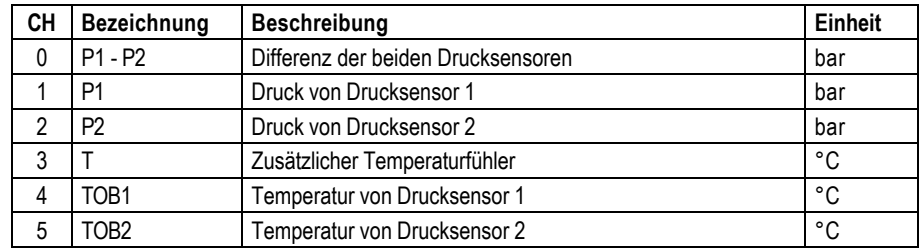

\* abhängig von Definition in Funktion 100.

#### Das **STAT**-Byte enthält den aktuellen Status.

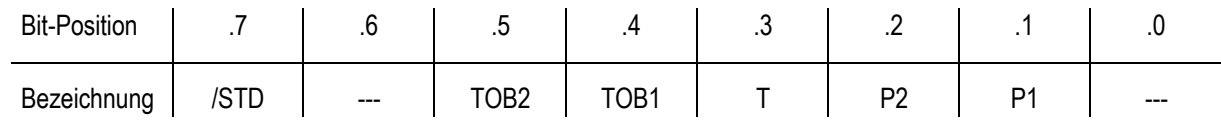

Ein gesetztes Bit **/STD** gibt an, ob sich der Transmitter im Abgleich- bzw. Power-up-Modus befindet, andernfalls befindet er sich im Standard-Modus.

Ein gesetztes Bit **P1**, **P2**, **T**, **TOB1**, **TOB2** zeigt an, dass ein Mess- oder Berechnungsfehler im entsprechenden Kanal auftrat.

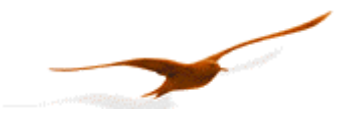

# **4.8 Funktion 92 : Lesen der Record-Konfiguration**

# **Anforderung:**

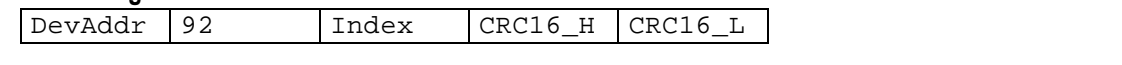

# **Antwort:**

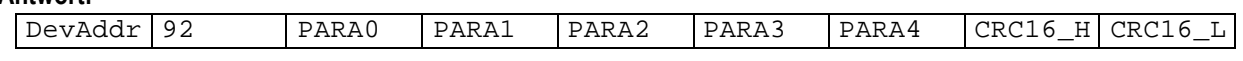

# **Ausnahmefehler:**

- **2** wenn  $Index > 8$
- **3** wenn falsche Länge der Botschaft
- **32** wenn Gerät noch nicht initialisiert

#### **Bemerkung:**

Indextabelle siehe Funktion 93

# **4.9 Funktion 93 : Schreiben der Record-Konfiguration**

#### **Anforderung:**

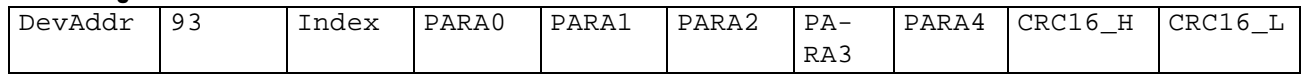

#### **Antwort:**

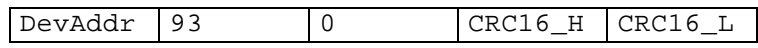

#### **Ausnahmefehler:**

- **2** wenn Index >9
- **3** wenn falsche Länge der Botschaft
- **32** wenn Gerät noch nicht initialisiert

#### **Bemerkung:**

Alle Variablen sind lesbar.

Markierte Variablen sind beschreibbar, sie werden im RAM des Gerätes gespeichert. Dies bedeutet, dass sie bei einem Batterie-Wechsel verloren gehen.

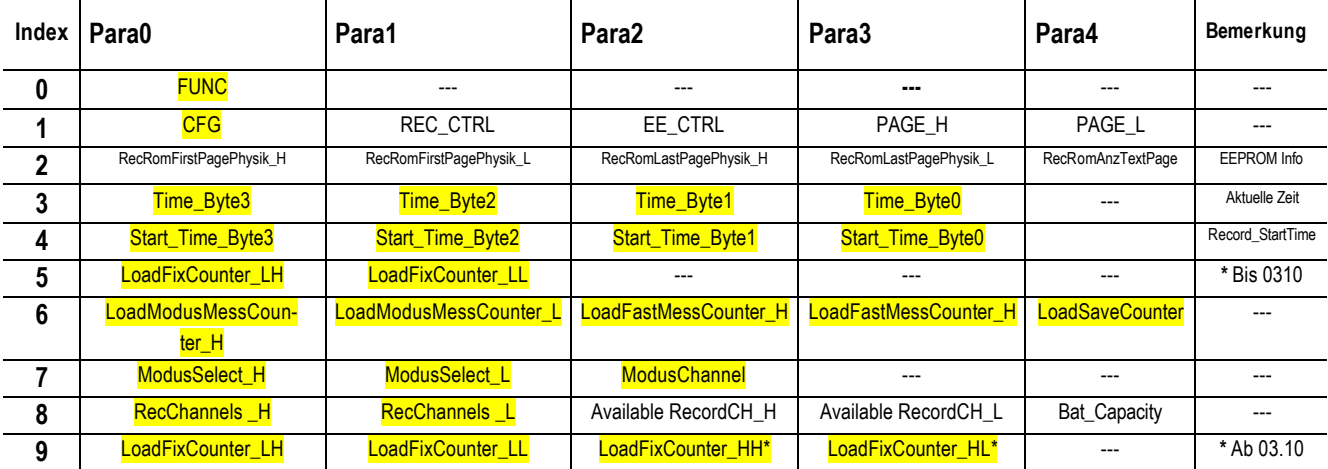

*\* ab Software-Version 03.10: Total 4 Byte LoadFixCounter. Bis 03.10 Index 5 benützen, danach Index 9 benützen* 

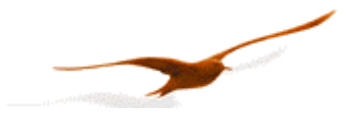

# *Index 0:*

**FUNC**

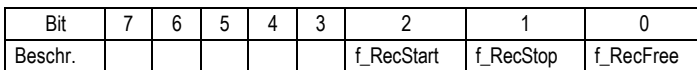

**f\_RecFree** = 1, dann ist der komplette Speicher zum beschreiben freigegeben.

Wenn 0 dann wird kein "alter Record" überschrieben und es steht nicht der ganze Speicherplatz zur Verfügung.

**f\_RecStop** = 1, ein aktiver Record wird gestoppt.

**f\_RecStart** = 1, ein Record wird gestartet (wenn Bedingung erfüllt gestartet)

#### *Index 1:*

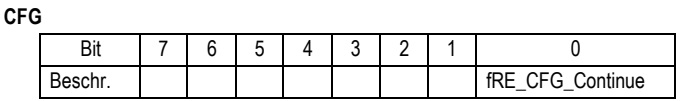

Wenn **fRE\_CFG\_Continue** gesetzt, dann ist Endlosespeicherung aktiviert. (Nur schreiben)

#### **REC\_CTRL**

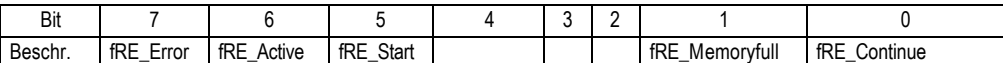

**fRE\_Continue** =1 endlose Speicherung. 0 = Aufzeichnen bis Speicher voll.

**fRE\_Memoryfull** = 1 Es ist kein Platz mehr verfügbar. Freigeben mit f\_RecFree

**fRE\_Start** = 1 Startbedingungen gesetzt, warten auf Start (Trigger)

**fRE\_Active** = 1 Recordkonfiguration geschrieben, Record läuft oder wartet auf Start

**fRE\_Error** = 1 es ist ein Fehler aufgetreten, Record wird gestoppt.

**EE\_CTRL**

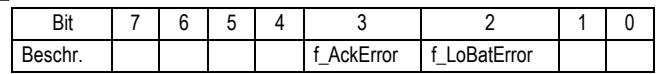

PAGE\_H/L **PAGE\_H/L** Aktive Page, auf die gespeichert wird

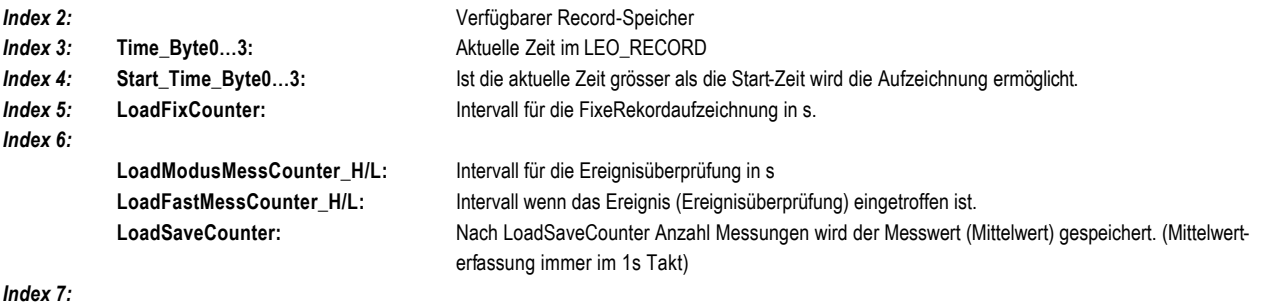

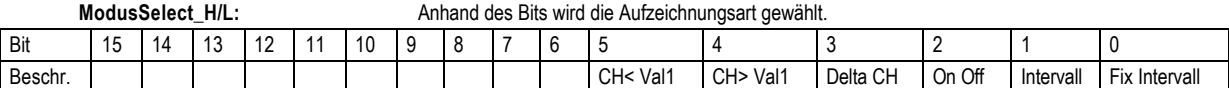

**ModusChannel:** Die Modus-Bedingung wird anhand des Wertes des gewählten Kanals geprüft.

#### *Index 8:*

**Available RecordCH\_H/L & RecordChannels\_H/L:** die Kanäle sind Verfügbar, bzw. werden aufgezeichnet.

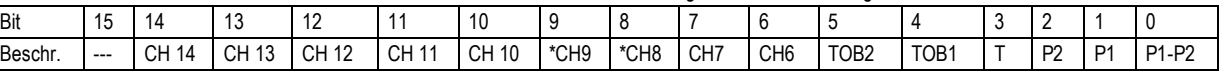

#### **LeoRecord mit MinMax-Funktion**

**\*CH8 \*CH9** Beim Leo-RecordMinMax sind diese 2 Kanäle für die Speicherung der Min und Max Werte.

Die MinMax-Werte werden nur im FixIntervall-Modus gespeichert.

Ist ein Minoder ein Max-Kanal aktiviert, so misst das Leo-Record jede Sekunde den aktuellen Druck und führt den Min-Max-Wert nach.

Ist Zeit zum speichern (FixIntervall) werden die aktuellen , selektierten Kanäle gespeichert und die MinMax – Werte geresetet. D.H. Min und

Max

wird auf den aktuellen Messwert gesetzt.

**Bat\_Capacity** Batterie-Ladung (Kapazität) 0...100%

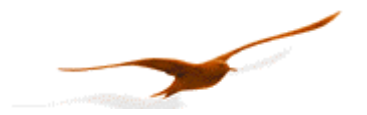

# **4.10 Funktion 95 : Befehle für Setzen des Nullpunktes**

## **Anforderungen:**

#### Anforderung a:

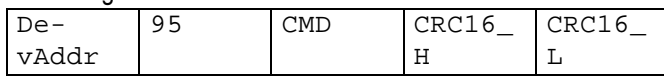

# Anforderung b mit Sollwert:

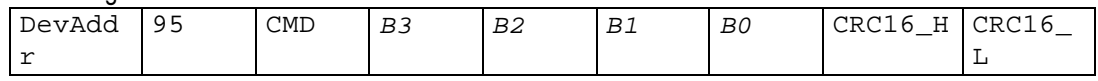

# **Antwort:**

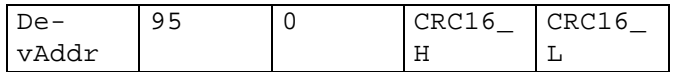

# **Ausnahmefehler:**

- **1** wenn im Power-up-Modus
- **2** wenn CMD > 3
- **3** wenn falsche Länge der Botschaft
- **32** wenn Gerät noch nicht initialisiert

# **Bemerkung:**

Feste Anzahl Bytes bei Modemkommunikation (Adresse 251): 5

Mit der Funktion 95 können die folgenden Aktionen durchgeführt werden:

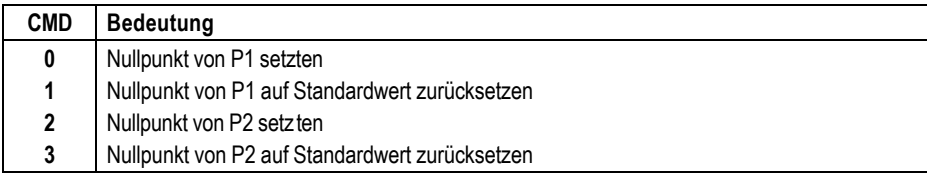

# **CMD 0, 2:**

Nullpunkt-Werte für die Druckkanäle P1 und P2. Diese Werte können auch mit der Funktion 30 gelesen und mit der Funktion 31 beschrieben werden. Offset P1\_Offset, P2\_Offset oder CH0\_Offset werden im RAM, sowie im EEPROM verändert.

Anforderung a: Der Nullpunkt wird so berechnet, dass der aktuelle Messwert = 0 wird.

Anforderung b: Der Nullpunkt wird so berechnet, dass der aktuelle Messwert gleich dem Sollwert wird.

# **CMD 1, 3: Rücksetzen des Nullpunktes auf Werkseinstellung**

Die Nullpunkt-Werte werden auf 0 zurückgesetzt .

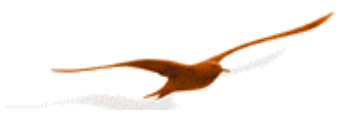

# **4.11 Funktion 100 : Konfiguration lesen**

# **Anforderung:**

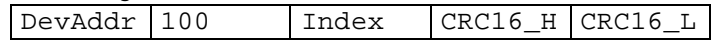

# **Antwort:**

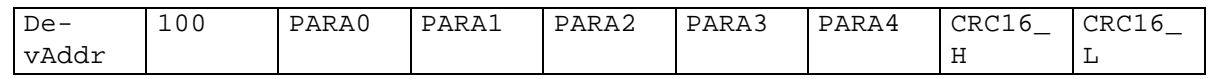

# **Ausnahmefehler:**

- **2** wenn  $Index > 8$
- **3** wenn falsche Länge der Botschaft
- **32** wenn Gerät noch nicht initialisiert

# **Bemerkung:**

CFG\_P & CFG\_T = Verfügbare Kanäle

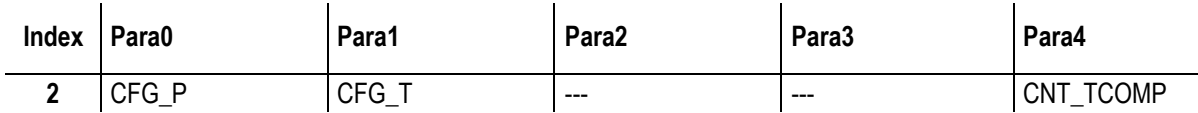

# **Index 2:**

# **Kanaldefinition für Cfg\_P und Cfg\_T**

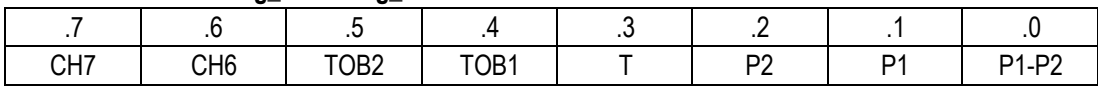

Die in **CFG\_P** abgelegten Kanäle werden maximal einmal pro Sekunde gemessen oder im Recordintervall. Die in **CFG\_T** abgelegten Kanäle werden nur gemessen, wenn Sie zum Aufzeichnen ausgewählt wurden, oder die Temperaturkompensation (Temperaturkorrektur vom Drucksignal) ausgeführt wird**.**

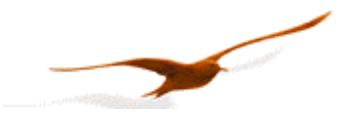

# **5 Anhang**

# **5.1 Schnittstellen-Konverter**

Zum Anschluss an einen PC kann die Serielle RS232 oder die USB-Schnittstelle verwendet werden. KELLER bietet dafür Konverter an. Es gibt aber auch im freien Handel diverse Produkte. Wenn Sie mit KELLER Software arbeiten, wird folgendes vorausgesetzt:

- Der Konverter muss die Umschaltung Senden / Empfangen automatisch steuern.
- KELLER Konverter haben ein Hardware-Echo, d. h. dass die gesendete Botschaft sofort als Echo wieder empfangen wird. Bei einigen Softwaren von KELLER wird dieses Echo vorausgesetzt.
- Konverter ohne Abschlußwiderstände betreiben !

# **5.2 Kommunikation mit Modem (oder Palmtop)**

# **5.2.1 Problem**

Die Geräte mit dem Standard Busprotokoll von Keller erkennen das Ende einer Botschaft, indem ein Zähler, nach dem Erhalten eines Bytes gestartet wird. Folgt ein weiteres Byte innerhalb ~200us, wird der Zähler gestoppt und beim Erhalten des nächsten Bytes erneut gestartet.

Ist der Zähler auf 0 wird die Botschaft (die erhaltenen Bytes) verarbeitet. Ist sie korrekt, erfolgt eine Antwort vom Gerät.

Wird mit dem Gerät via ein Modem kommuniziert, kann die Zeit zwischen den einzelnen Bytes zeitweise bis 300ms sein (kleiner Sende-Buffer). Das Gerät interpretiert eine solche Pause als Ende einer Botschaft und verarbeitet die erhaltenen Bytes.

Dadurch ist die Botschaft nicht komplett und sie wird verworfen (d.H. das Gerät antwortet nicht !).

# **5.2.2 Lösung**

Das Gerät verarbeitet die Botschaft erst, wenn eine bestimmte Anzahl Bytes erhalten wurde. Die Erkennung für dieses Abbruchkriterium erfolgt anhand der *BUS-Adresse 251*.

(Somit nur noch ein Gerät am BUS zugelassen !!!)

Die Zeit zwischen den Bytes darf jetzt bis 400ms betragen.

# *Beim LEO-Record wurde diese Funktionalität aus Platzgründen rausgenommen !*

Wenn die Botschaft 400ms nach dem Erhalten des letzten Bytes noch nicht komplett ist (Anzahl Bytes kleiner als erwartet), wird sie verworfen, d.h. das Gerät gibt keine Antwort und ist wieder auf Empfang. Die Anzahl der Bytes wird durch die Funktionsnummer bestimmt.

# **5.3 Gleitkomma-Format IEEE754**

Da die Übertragung der Daten Byte-weise (8-Bit Daten) erfolgt, werden die Gleitkomma-Werte wie folgt abgebildet: B0: Bit 0..7; B1: Bit 8..15, B2: Bit 16..23, B3: Bit 24..31

Abbildung nach IEEE754:

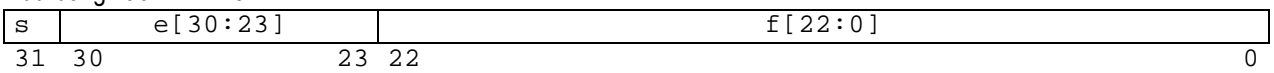

Wenn Sie die von KELLER erhältliche DLL verwenden, müssen Sie sich nicht um die Umwandlung kümmern, da dies in der DLL gekapselt ist. Wenn Sie jedoch direkt die Geräte ansprechen wollen, müssen sie die einzelnen Bytes in einen Gleitkommawert konvertieren.

Um aus den einzelnen Bytes einen Gleitkomma-Wert zu erhalten gehen sie wie folgt vor:

- 1. Datenstruktur definieren, in der auf dem gleichen Speicherplatz ein Array von 4 Bytes und ein 32-Bit Gleitkomma-Wert definiert ist.
- 2. Die Bytes in das Byte-Array schreiben.
- 3. Den Gleitkomma-Wert auslesen.

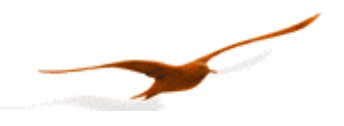

Sie müssen also nichts umrechnen, da der Compiler die Interpretation übernimmt. Einige Mikrokontroller haben eine andere Datenstruktur für Gleitkomma-Werte. In solchen Fällen muss eine Anpassung erfolgen.

Weitere Informationen finden Sie unter:

http://cch.loria.fr/documentation/IEEE754/numerical\_comp\_guide/ncg\_math.doc.html - 556

# **5.4 Memory-Map**

Der gesamte Speicher wird in Pages unterteilt. Die Anzahl Pages kann je nach Geräte-Typ variieren. Beim YEAR.WEEK 02.35 sind es total 2048 Pages, bei der Version 03.15 sind 4096 Pages enthalten.

Jede Page besteht aus 64 Byte. Die ersten 8 Byte entsprechen dem Header. Alle nachfolgenden Byte sind die eigentlichen Daten. Ein Datensatz besteht aus vier Byte. Diese beinhalten die Messgrösse und den entsprechenden Messwert.

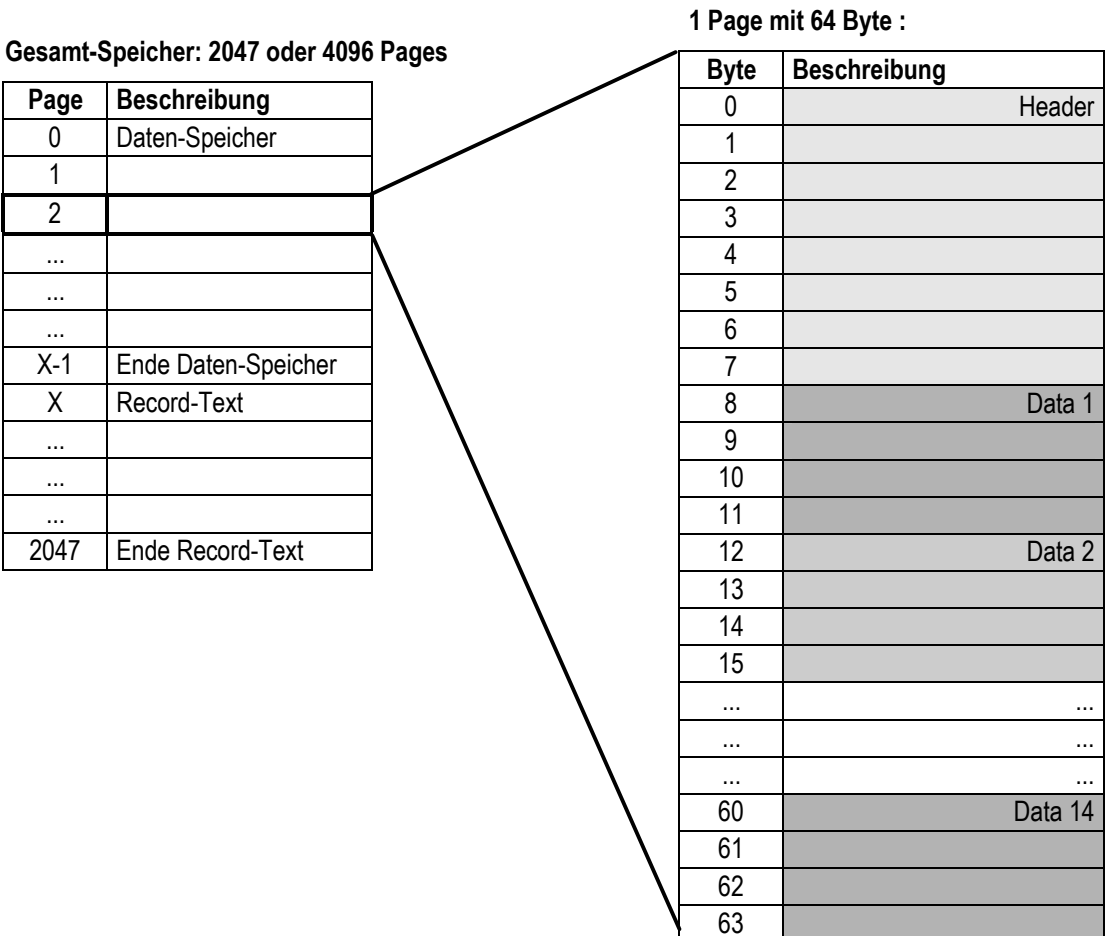

# **Header**

Der Header besteht aus 8 Byte.

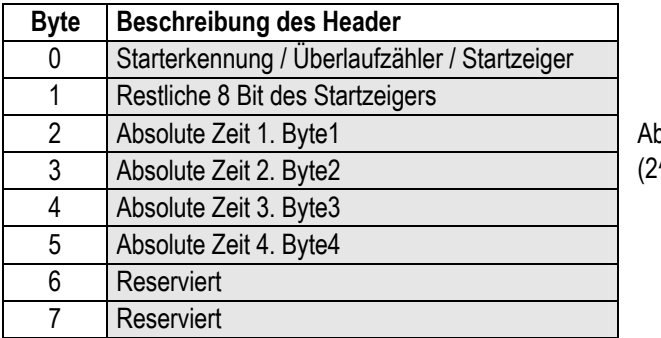

Absolute Zeit in Sekunden seit 01.01.2000 (2^32\*Byte1+2^16\*Byte2+2^8\*Byte3+Byte4)

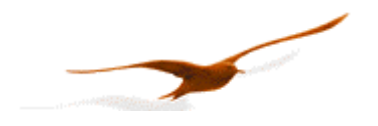

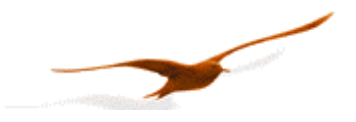

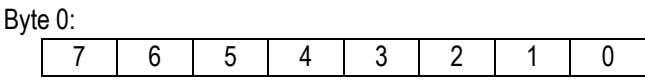

- Bit 7: **Starterkennung** Wenn dieses Bit gesetzt ist bedeutet dies, dass diese Page der Anfang eines Records ist.
- Bit 5 + 6: **Überlaufzähler** Wird inkrementiert, sobald die letzte Page erreicht wurde und wieder bei der ersten begonnen wird.
- Bit 0 .. 4: Zusammen mit dem ganzen zweiten Byte des Header bildet dies den **Startzeiger**. Er zeigt auf die Page, auf welcher der Record begonnen hat. 5 Bit + 8 Bit = 13 Bit

# **Data x**

Ein Datenpaket besteht aus 4 Byte. Es gibt vier Varianten von Datenpaketen:

a) Datenpaket mit Meßgröße, Zeitabstand und Meßwert

| <b>Byte</b> | <b>Beschreibung</b>                        |                                             |
|-------------|--------------------------------------------|---------------------------------------------|
|             | 1110' Bit 74: Messgrösse ,0000' bis ,1110' | Bit 30: Zeitabstand zum vorherigen Datenpa- |
|             |                                            | ket (015s)                                  |
|             | Messwert 1. Byte                           |                                             |
|             | Messwert 2. Byte                           |                                             |
|             | Messwert 3. Byte                           |                                             |

Der Messwert ist ein 4 Byte Float, wobei das letzte Byte weggelassen wird.

# b) Datenpaket Zeitabstand

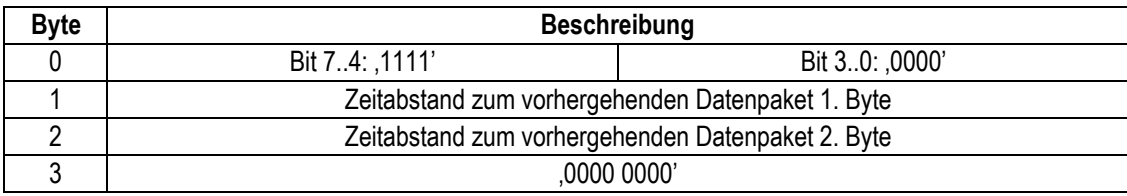

Ein Datenpaket mit Zeitabstand wird dann abgespeichert, wenn der Zeitabstand zum vorhergehenden Datenpaket grösser als 15 Sekunden ist. Zeitabstand =  $256*$  1.Byte + 2.Byte = Bereich (0.. 65'535 s)

#### c) Datenpaket mit Textinhalt

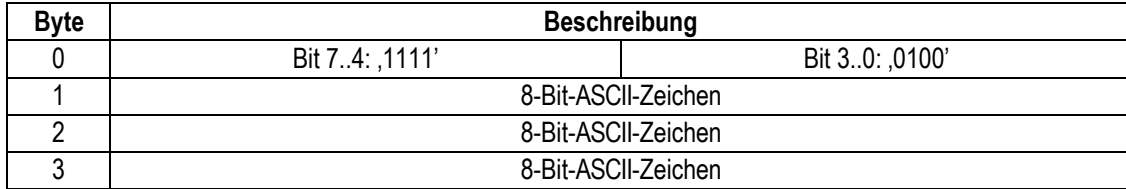

Es ist möglich ein Textpaket mit 3 Zeichen (3 Byte) abzulegen.

# d) Leeres Datenpaket

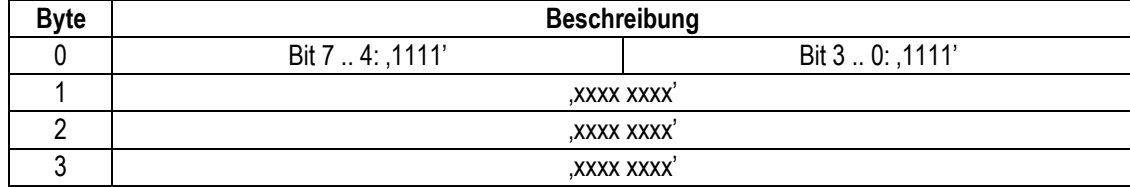

Ein leeres Datenpaket kennzeichnet ein leeres Datenpaket oder das Ende eines Records.

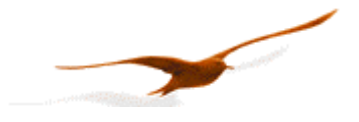

## **Vorgehen für das Lesen des Inhaltsverzeichnisses eines Records**

# **1. Lesen der aktiven Page**

Mittels Funktion 92 Index 1 wird die Adresse der aktuellen Page ausgelesen

# **2. Lesen der vorherigen Pages**

Nun wird die Adresse der aktuellen Page inkrementiert und bei dieser Adresse der Startzeiger überprüft. Der Startzeiger befindet im Header der Page, welcher mittels Funktion 67 ausgelesen werden kann. Mittels Startzeiger kann der Start des Records gefunden werden. Aus der Differenz zwischen momentaner Page und Start-Page lässt sich errechnen wie gross der Record ist. Im Header der Start-Page ist auch die Start-Zeit des Records angegeben.

Durch weiteres inkrementieren der Page-Adresse und demselben Vorgehen wie oben lassen sich nun die weiteren Records finden. Es muss jedoch auf Überläufe geachtet werden.

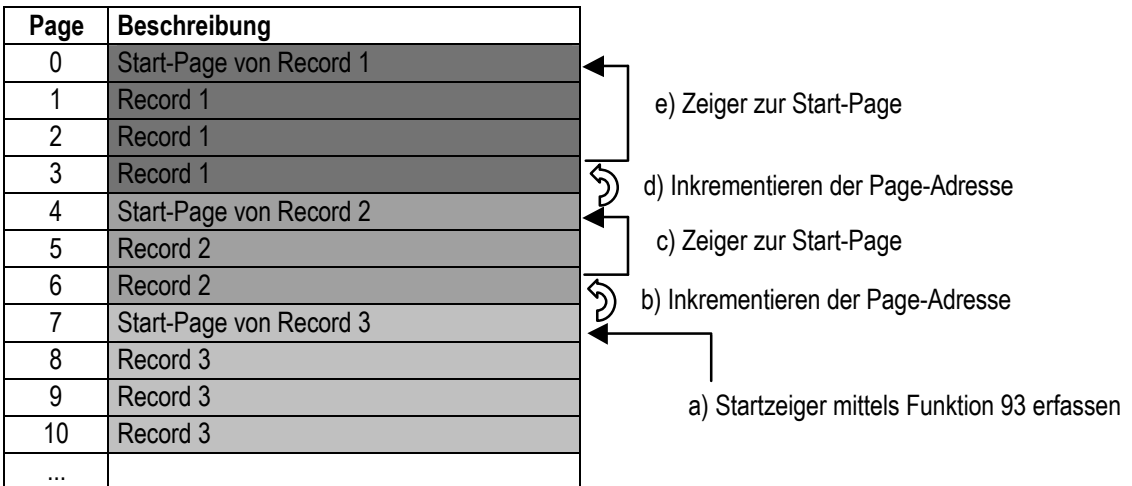

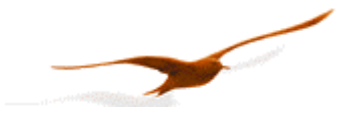

# **5.5 Berechnung der CRC16-Prüfsumme**

Die Prüfsumme kann entweder berechnet, oder aus einer Tabelle abgeleitet werden. Hier ein Beispiel der CRC16 Berechnung in C:

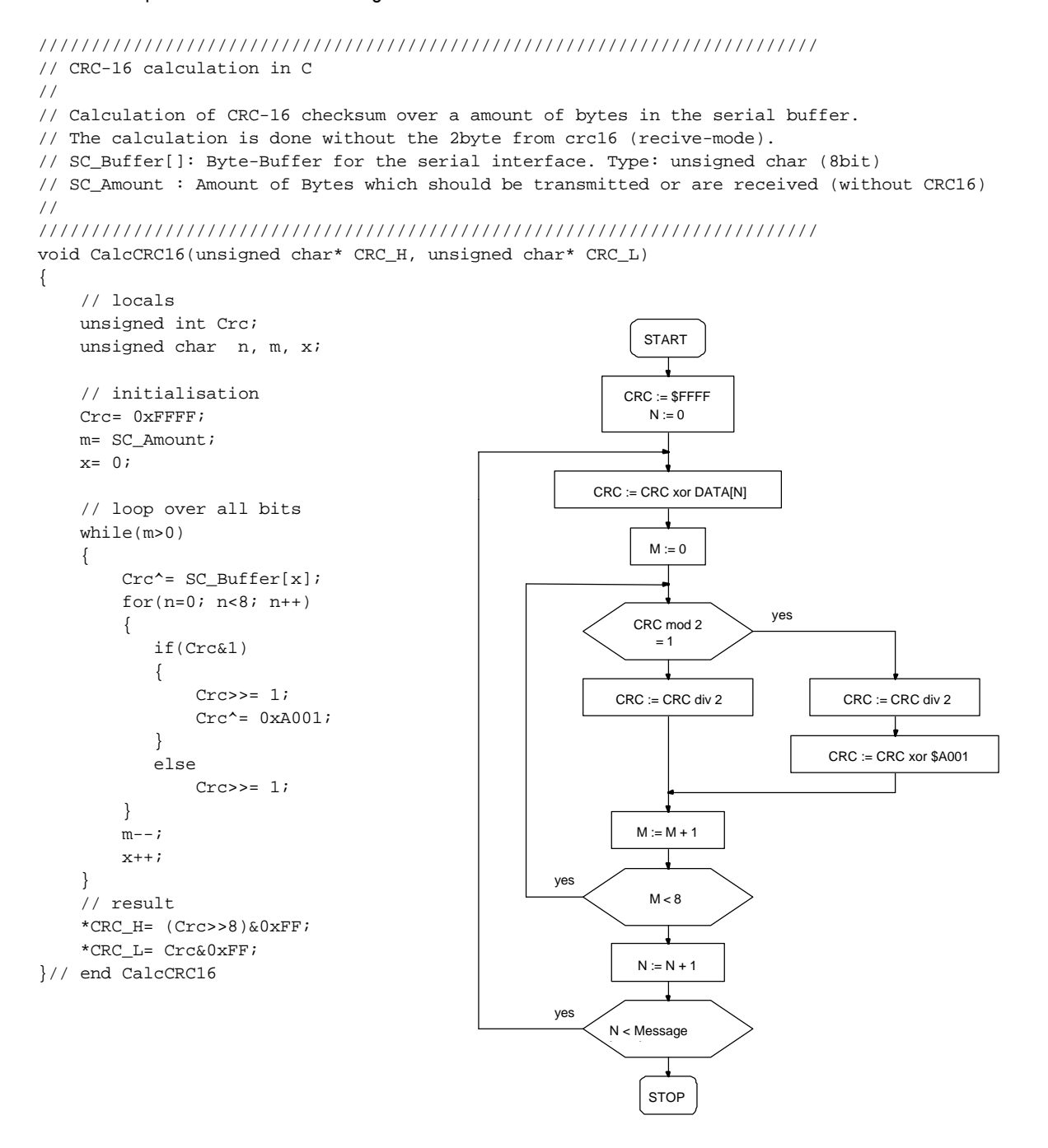

Für die Funktion 48 mit der Geräte-Adresse 250 ergibt sich somit : CRC16\_H= 4, CRC16\_L= 67.

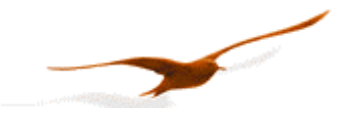

# **5.6 Beschreibung des Softwaretreibers (DLL)**

# **5.6.1 Allgemeines**

Die zur Verfügung stehende DLL *s30c.dll* wurde auf den Betriebssystemen Windows 95, 98, NT und 2000 getestet. Es stehen für folgende Programmiersprachen Beispiele zur Verwendung dieser DLL zur Verfügung:

- LabVIEW
- $C_{++}$
- **Delphi**
- VB
- VBA

Für die Übergabe der Parameter an die Funktionen wird die Aufrufskonvention **stdcall** verwendet. Dies bedeutet, dass:

- − alle Parameter über den Stack übergeben werden,
- − der am Weitesten rechts stehende Parameter als erstes berechnet und übergeben wird, der am Weitesten links stehende als letztes,
- − die Funktion selbst die Parameter aus dem Stack löscht.

Wie den nachfolgenden Deklarationen der Funktionen entnommen werden kann, sind viele Variablen mit dem vorangestellten Wort *var* deklariert. Dies bedeutet, dass diese Variablen als Zeiger (Pointer) übergeben werden und nicht als Wert. Die bei der Deklaration verwendeten Typen sind nachfolgend beschrieben:

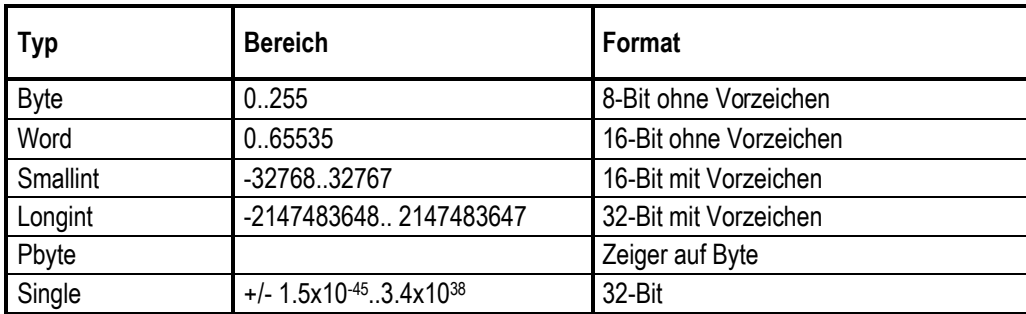

# **5.6.2 Die Funktionen der DLL**

Jede Funktion liefert einen Wert zurück der angibt, ob die gewünschte Funktion erfolgreich ausgeführt wurde oder nicht. Nachfolgend sind alle möglichen Rückgabewerte aufgeführt. Nur bei erfolgreicher Ausführung sind die zurückgegebene Parameter gültig und dürfen weiterverarbeitet werden.

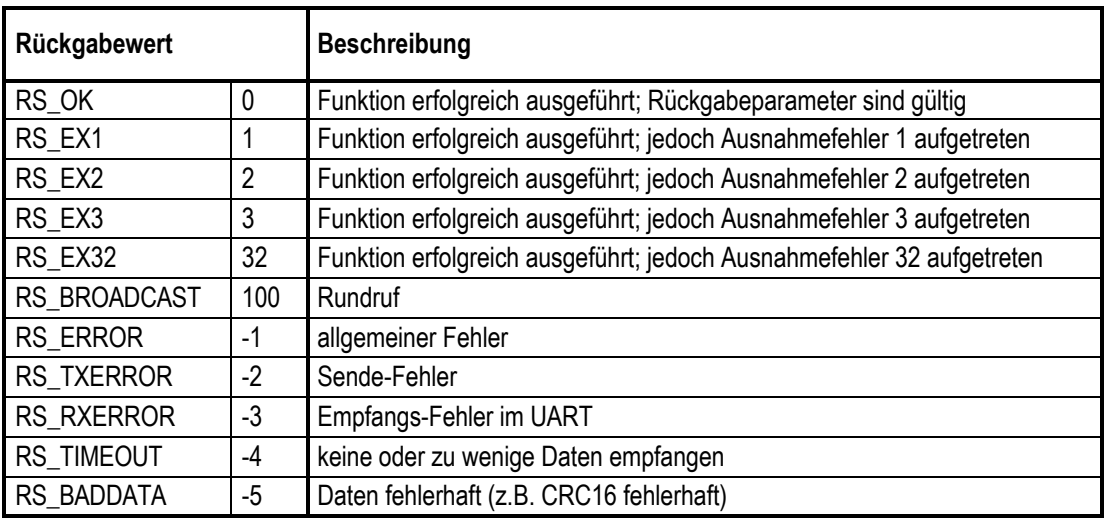

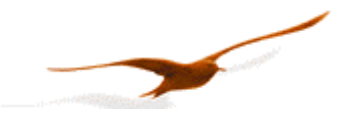

# **5.6.2.1 Port-Funktionen**

Die Geräte werden über eine serielle Schnittstelle mit dem PC verbunden. Die Port-Funktionen dienen dem Öffnen und Schliessen dieser Schnittstelle. Zulässig sind die Ports 1 bis 9 (COM1..COM9). Für die Timeout-Zeit sollte die Standardeinstellung verwendet werden (Timeout = 0). Konnte der gewünschte Port geöffnet werden, liefert die Funktion **Open-ComPort** den Wert RS\_OK zurück, andernfalls RS\_ERROR.

Ein geöffneter Port wird bei Beendigung des Programms automatisch geschlossen.

Mit der Funktion **OpenComExt** kann zudem die Baud-Rate und das Datenformat eingestellt werden. KELLER Geräte unterstützen nur 9600 Baud. Ausnahme: Transmitter mit Firmware 5.20 können auch mit 115'200 Baud betrieben werden. Verwenden Sie die Software READ30 von KELLER um die Baud-Rate des Transmitters zu ändern.

Standardmässig wird **keine** Parität verwendet (none). Damit ist das Datenformat 10 Bit pro Byte. Bei aktivem Parity ist das Datenformat 11 Bit pro Byte.

**function OpenComPort**( intPort, intTimeout: Smallint ): Smallint; **stdcall**; **export**; **function OpenComExt**( intPort, intTimeout: Smallint; longBaud: Longint; intParity:Smallint ): Smallint; stdcall; export;

intParity: 0: **kein** Parity-Bit (Standard), 1: ungerades (odd) Parity-Bit, 2: gerades (even) Parity-Bit longBaud: 9600 für **9600** Baud, 115'200 für 115'200 Baud (Geräte mit Firmware 5.20)

**function CloseComPort** : Smallint; stdcall; export;

#### **5.6.2.2 Echo-Funktion**

Schnittstellenkonverter von KELLER Druckmesstechnik liefern jeweils ein Echo, der vom PC gesendeten Botschaft. Diese Funktion hat den Standard-Wert 1 (Echo On), um mit den von KELLER ausgelieferten Konvertern arbeiten zu können. Werden andere Konverter verwendet, welche kein Hardware-Echo liefern, muss die Funktion auf 0 = Echo Off gesetzt werden.

**function EchoOn**( bteEcho: Byte ): Smallint; stdcall; export;

#### **5.6.2.3 Protokoll-Funktionen**

Die folgenden Funktionen kapseln die oben beschriebenen Busfunktionen. Die Reihenfolge der Parameter sind identisch. Die CRC16 Prüfsumme wird in der DLL berechnet und überprüft, deshalb fällt sie weg. Einige Parameter bestehen aus mehreren Bytes. Diese werden zur besseren Übersicht zusammengefasst. Die unterschiedliche Anforderungen a und b der Funktion 95 werden aufgeteilt in zwei Funktionen: F95 und F95val

Die Funktionen F34, F35, F64, F65 und F101 sind nur der Vollständigkeit halber hier aufgeführt, haben aber in diesen Geräten keine Bedeutung.

```
function F30(
  bteDeviceAddr, bteCoeffNo: Byte; var sinCoeff: Single
): Smallint; stdcall; export;
function F31(
  bteDeviceAddr, bteCoeffNo: Byte; sinCoeff: Single
): Smallint; stdcall; export;
function F48(
  bteDeviceAddr: Byte; var bteClass, bteGroup, bteYear, bteWeek, bteBuffer, bteState: Byte
): Smallint; stdcall; export;
function F66(
  bteDeviceAddr, bteNewAddr: Byte; var bteActualAddr: Byte
): Smallint; stdcall; export;
```
#### **function F69**(

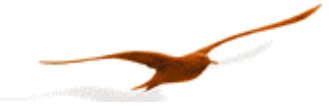

```
 bteDeviceAddr: Byte; var linSN: Longint
): Smallint; stdcall; export;
function F73(
   bteDeviceAddr, bteChannel: Byte; var sinValue: Single; var bteStat: Byte
): Smallint; stdcall; export;
function F95(
  bteDeviceAddr, bteCmd: Byte
): Smallint; stdcall; export;
function F95val(
  bteDeviceAddr, bteCmd: Byte; sinVal: Single
): Smallint; stdcall stdcall; export;
function F100(
  bteDeviceAddr, bteIndex: Byte; var btePara0, btePara1, btePara2, btePara3, btePara4: Byte
```
# **5.7 Support**

Gerne unterstützen wir Sie bei der Implementation des Protokolls.

Für die Implementierung unter Windows steht eine DLL mit diversen Referenz-Implemetationen zur Verfügung.

Zur Konfiguration und zum Auslesen von bis zu 16 Geräten steht Ihnen kostenlos die Software READ30 zu Verfügung. Download: http://www.keller-druck.com

# **KELLER AG für Druckmesstechnik**

): Smallint; stdcall stdcall; export;

St. Gallerstrasse 119 • CH-8404 Winterthur Tel: ++41 52 235 25 25 http://www.keller-druck.com